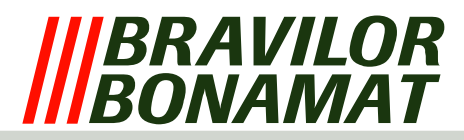

## **La protección del software**

La máquina ha sido equipada con una serie de protecciones de software; el software supervisa todas las entradas y las salidas de la máquina durante todo el proceso. Si surgen situaciones no permitidas, el software Interviene. Esta intervención resulta la desactivación de la máquina y un mensaje de error se muestra en la pantalla.

## **LISTA DE ERRORES**

## **Error 1** no aplicable

- **Error 2** Temperatura en la caldera demasiado alta:
	- − Si el sensor de temperatura (NTC) mide un valor que está fuera de su rango (0 Ohm o infinito), la máquina se apagará y aparece ' error 2 ' en la pantalla LCD. Éste error también se aplica si la protección de ebullición (ver protección de hardware) está activada.
- **Error 3** no aplicable
- **Error 4** no aplicable
- **Error 5** no aplicable
- **Error 6** Magnetic valve opened too long:
	- − If, for whatever reason, the process of filling the float tank takes too long, the machine is switched off and 'Error 6' appears in the LCD display.

## **Error 7** Tarjeta de chip incorrecta:

− En varios casos, es posible colocar un tarjeta con chip en un lector de tarjetas con chip. Esto se muestra en el teclado. Cualquier dato presente se pueden descargar o cargar. Si el software en esta tarjeta chip no corresponden con el software de la máquina, aparece ' error 7 ' en la pantalla LCD

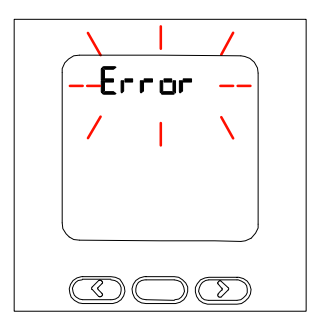

LCD display with error message

- **Error 8** Error de comunicación entre ambas tarietas:
	- − Hay comunicación constante durante arranque de la máquina y durante el uso. Esto es realiza a través del cable plano entre el teclado y la placa principal. Si la comunicación es imposible, aparece ' error 8 ' en la pantalla LCD Monitor.
- **Error 9** El motor de la bomba gira demasiado lento o no rota en absoluto:
	- − El motor de la bomba gira durante el arranque de la máquina y durante el uso. El sensor de luz no detecta o hay muy pocos pulsos y error 9 ' se aparecen en la pantalla LCD.